I have a problem playing a campaign game, in the next pictures I will show what I do when I want to start a campaign; pls tell me where I am wrong or what I should do to make it right.

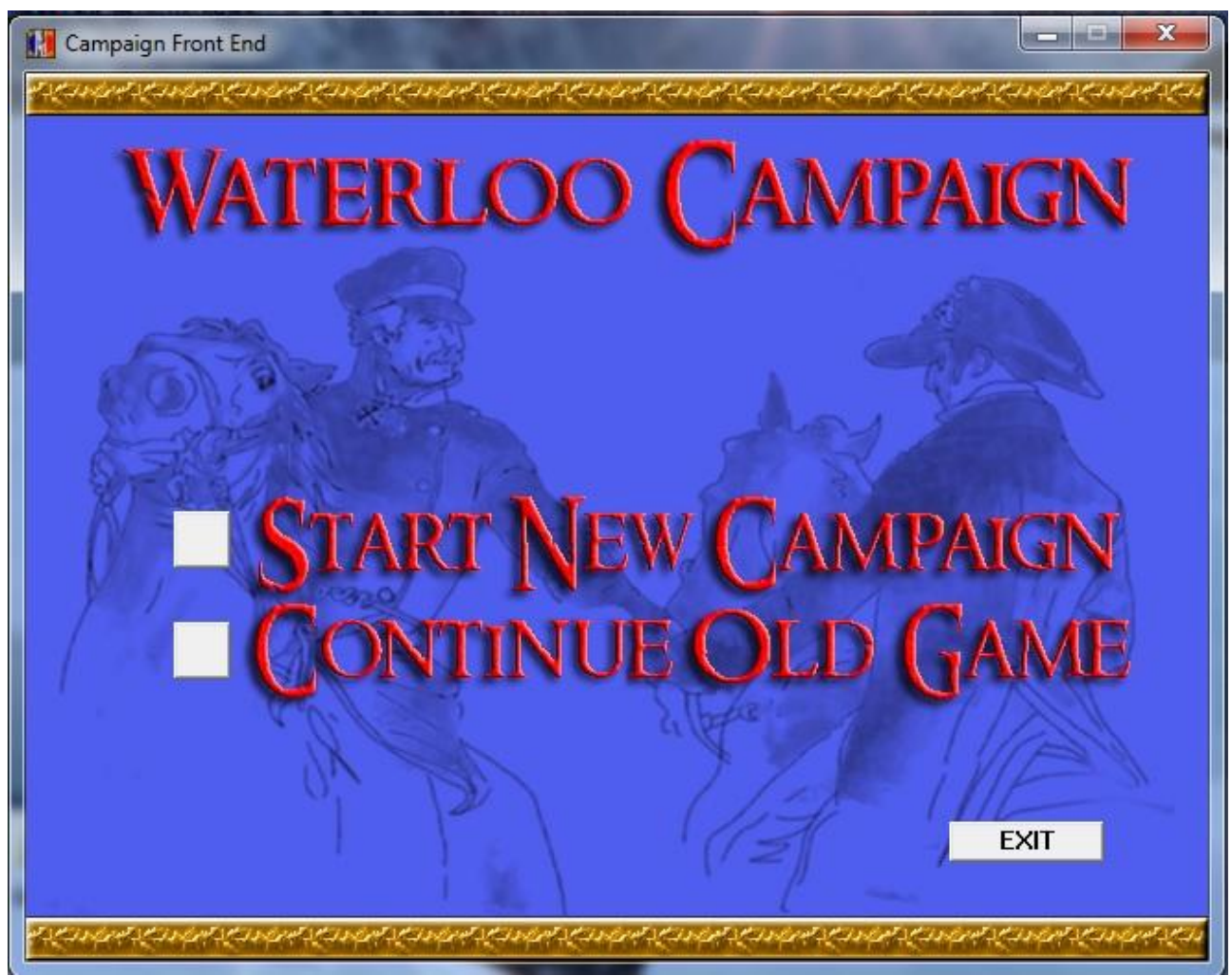

First of all I start a campaign game clicking the button and then save the new campaign with a name

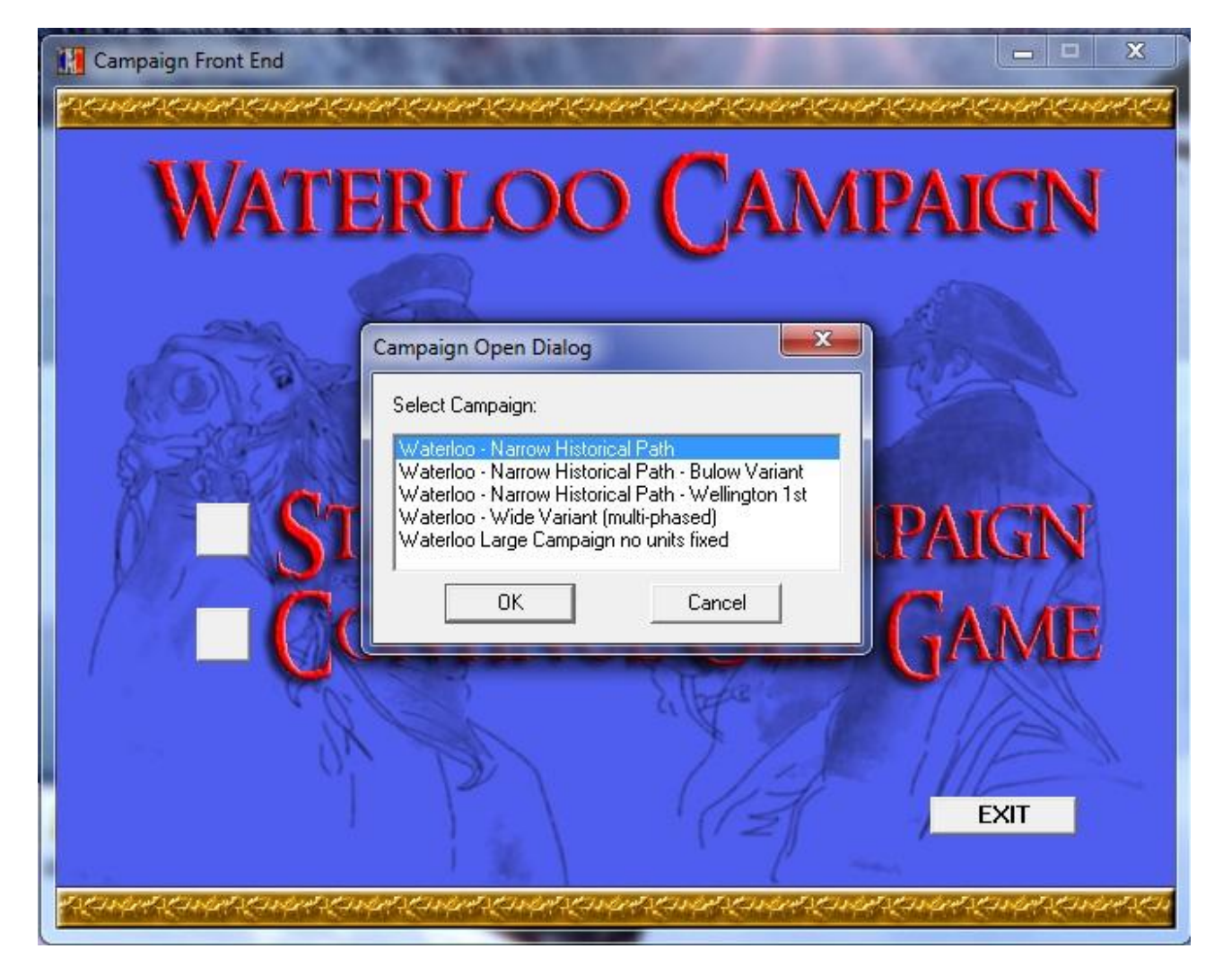

Then I choose a campaign clicking OK

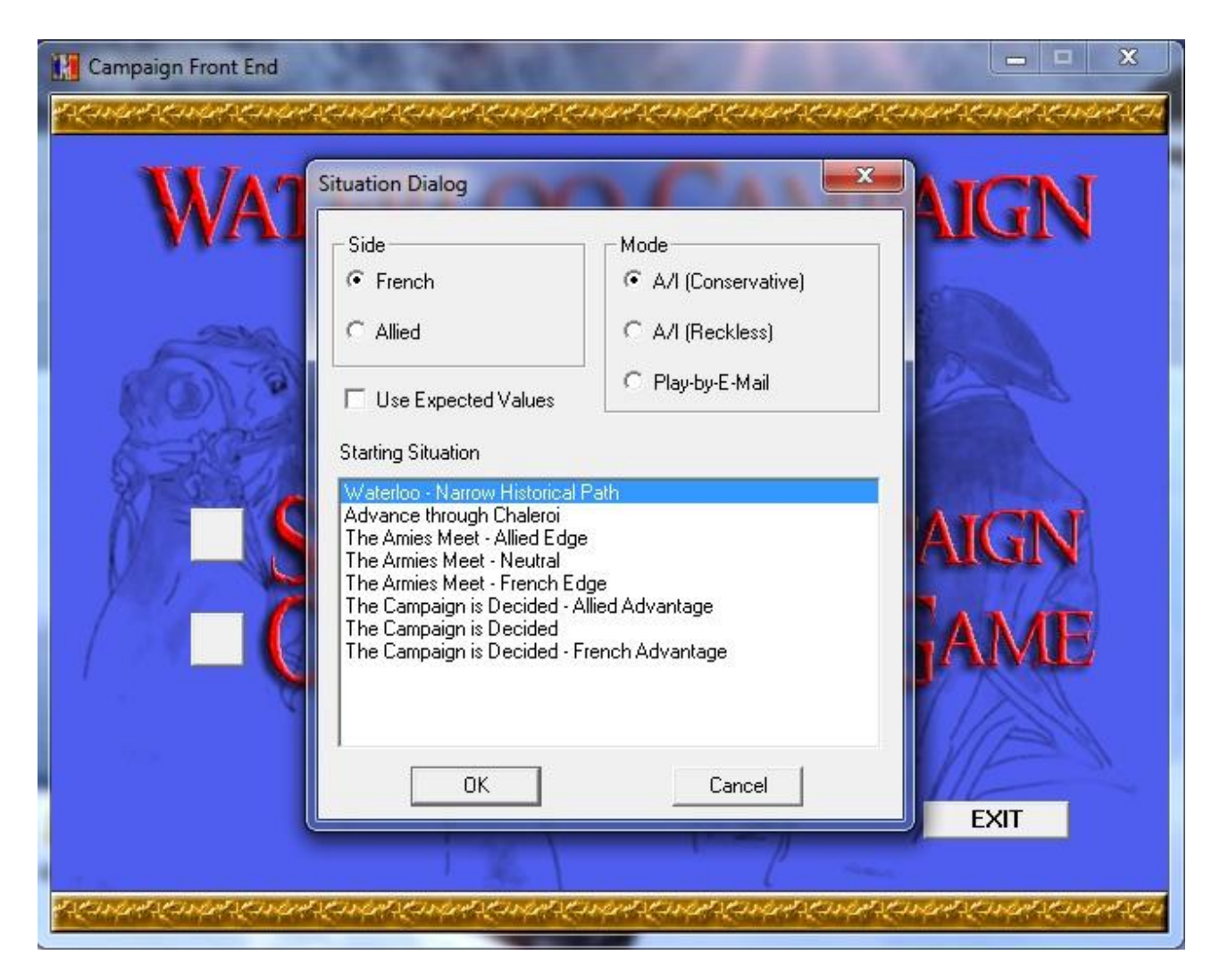

Then I click Ok again with these selections

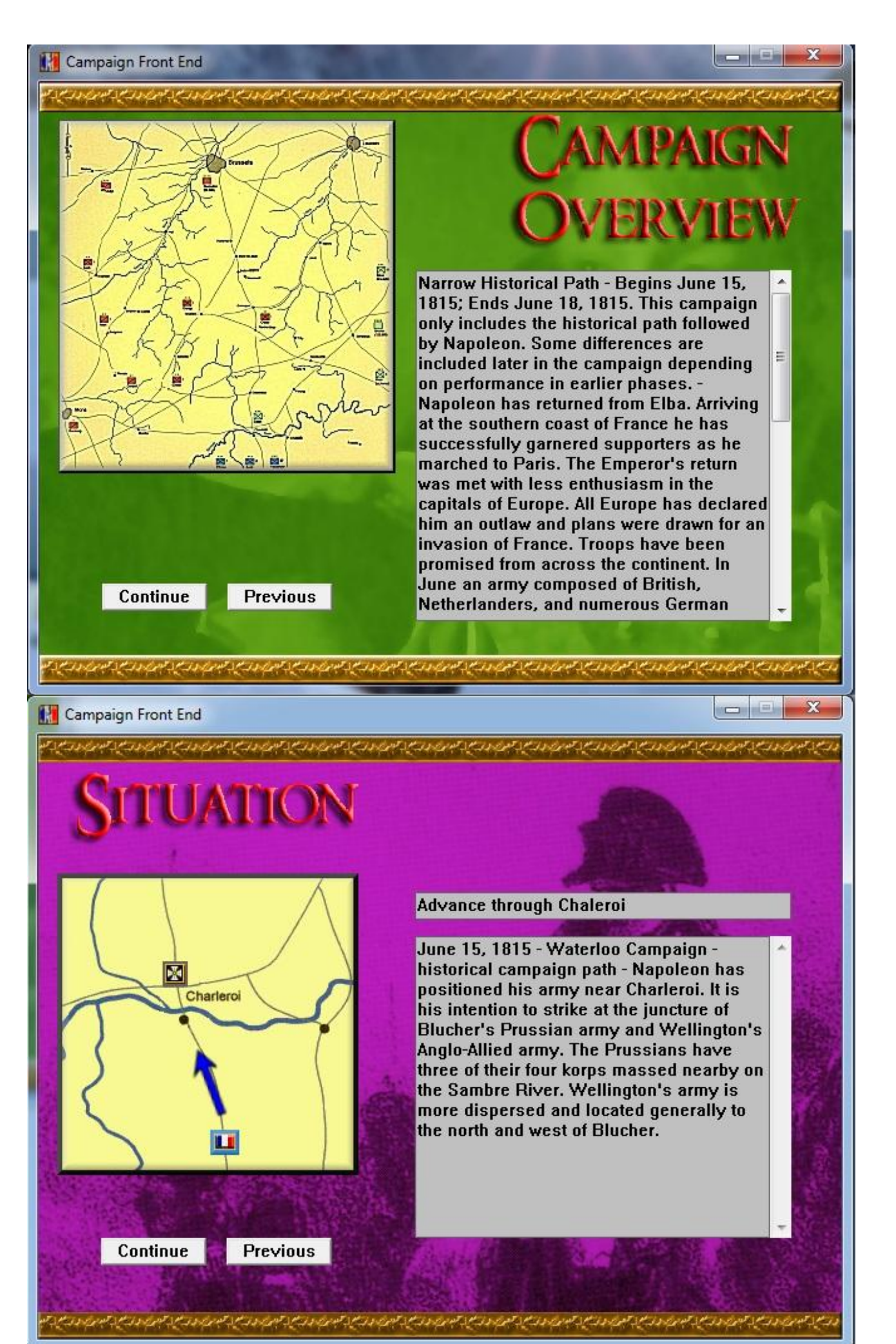

## I click continue 2 times

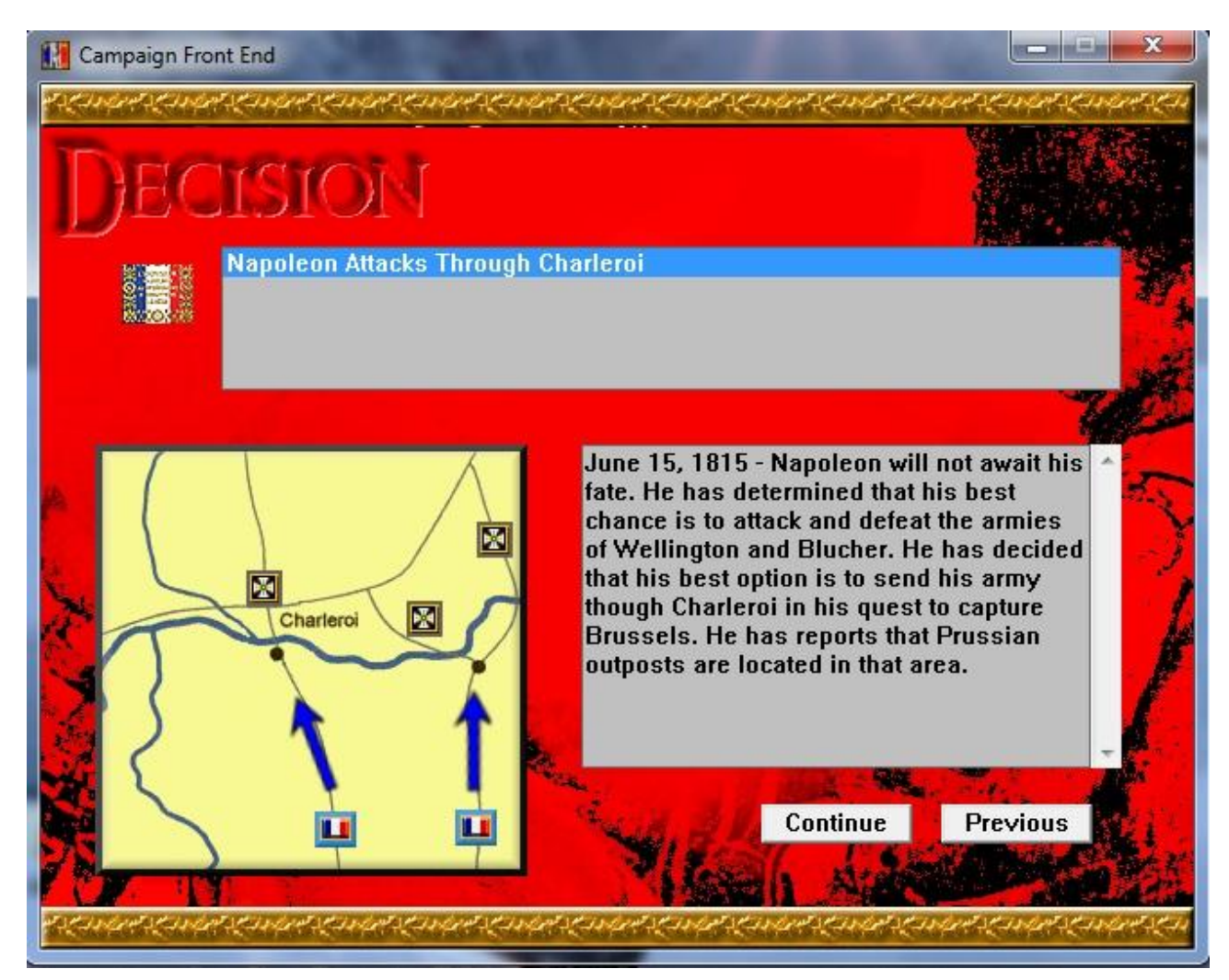

And one more time continue

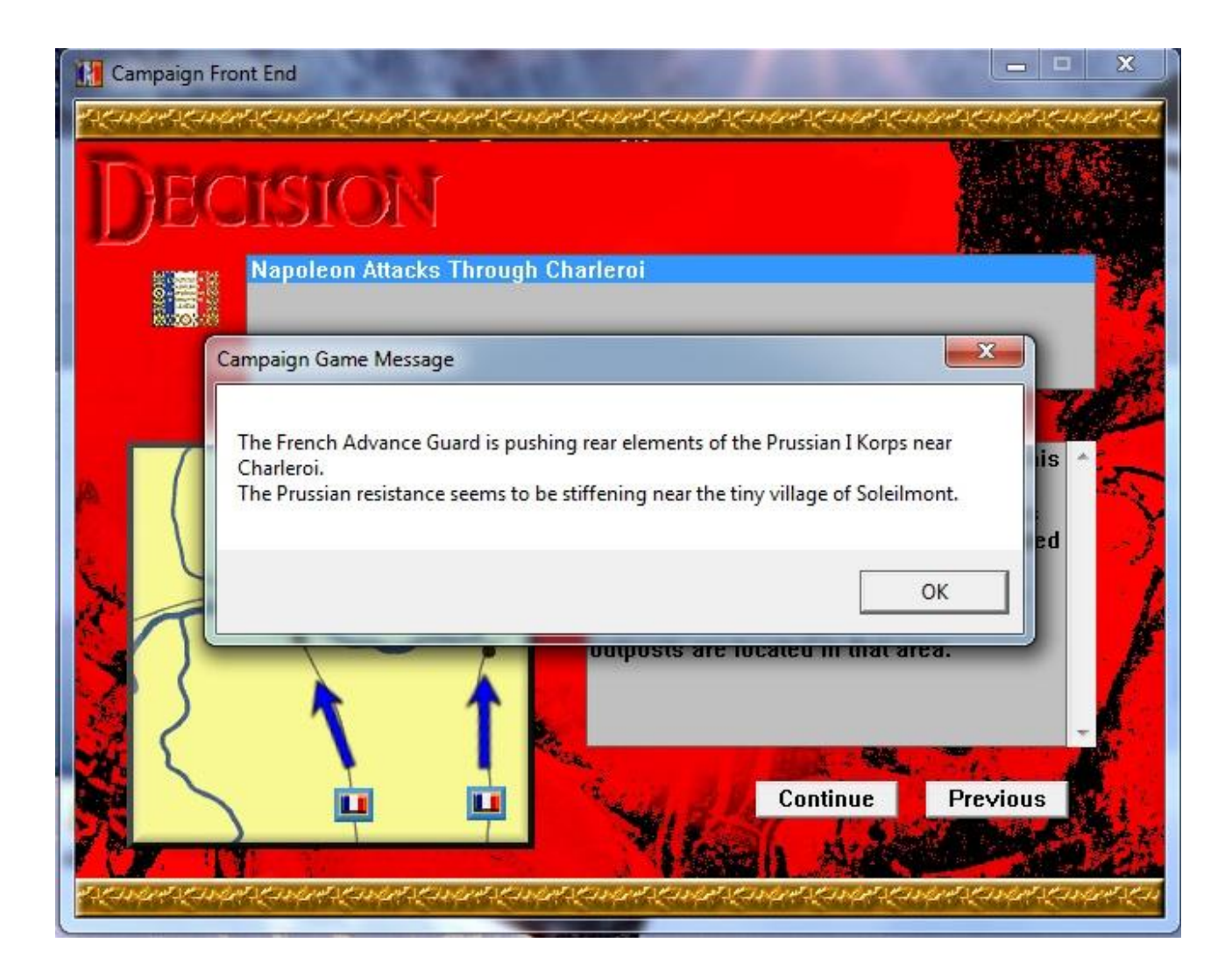

## Then I click ok

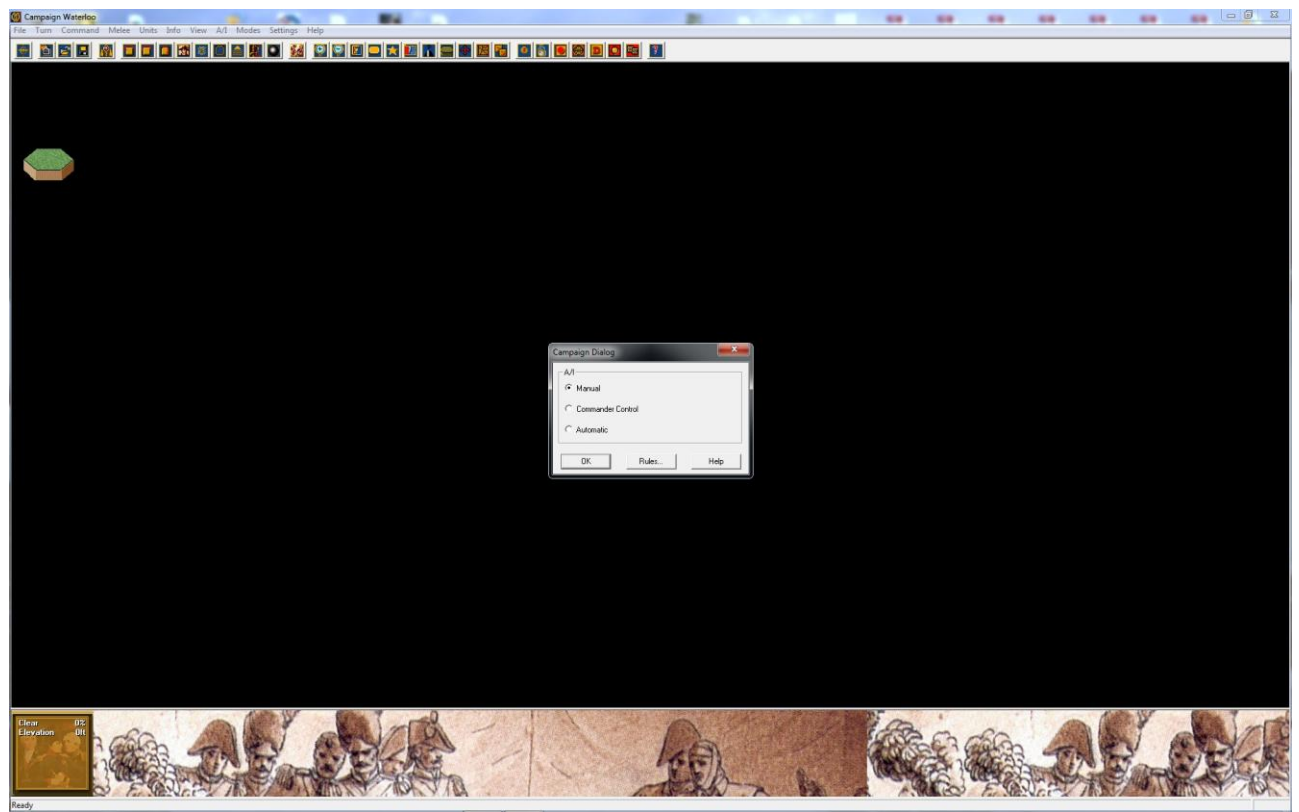

And finally I play the battle; the most time I cannot complete the battle in just 1 session, soo I have to save the game and reload it hours, or day after to end it.

When finally I end the game winning it ( yes most time I win a decisive victory) there is no more campaign to play; just like it was a battle and not a campaign.

Now how can I play it like a campaign? Where I am wrong? Which is my mistake?

Thanks for all the help that you would give to me .

Ciao

Antonio

p.s. sorry for my English I know it's terrible